## SAP ABAP table BBPD PCH IDX MTA {Database Table with Index Metadata}

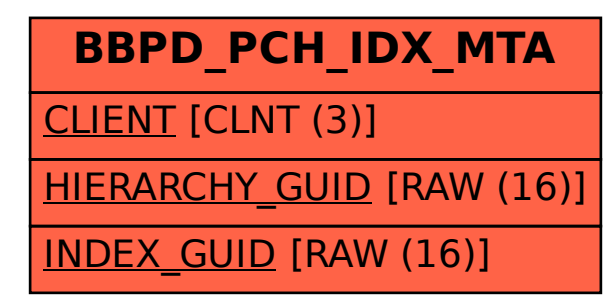